## Центроид дерева (n=16)

Найти радиус  $r$  и диаметр  $d$  графа. Записать десятичную кодировку дерева с корнем в вершине 7. Найти наименьший вес вершин дерева и его центроид.

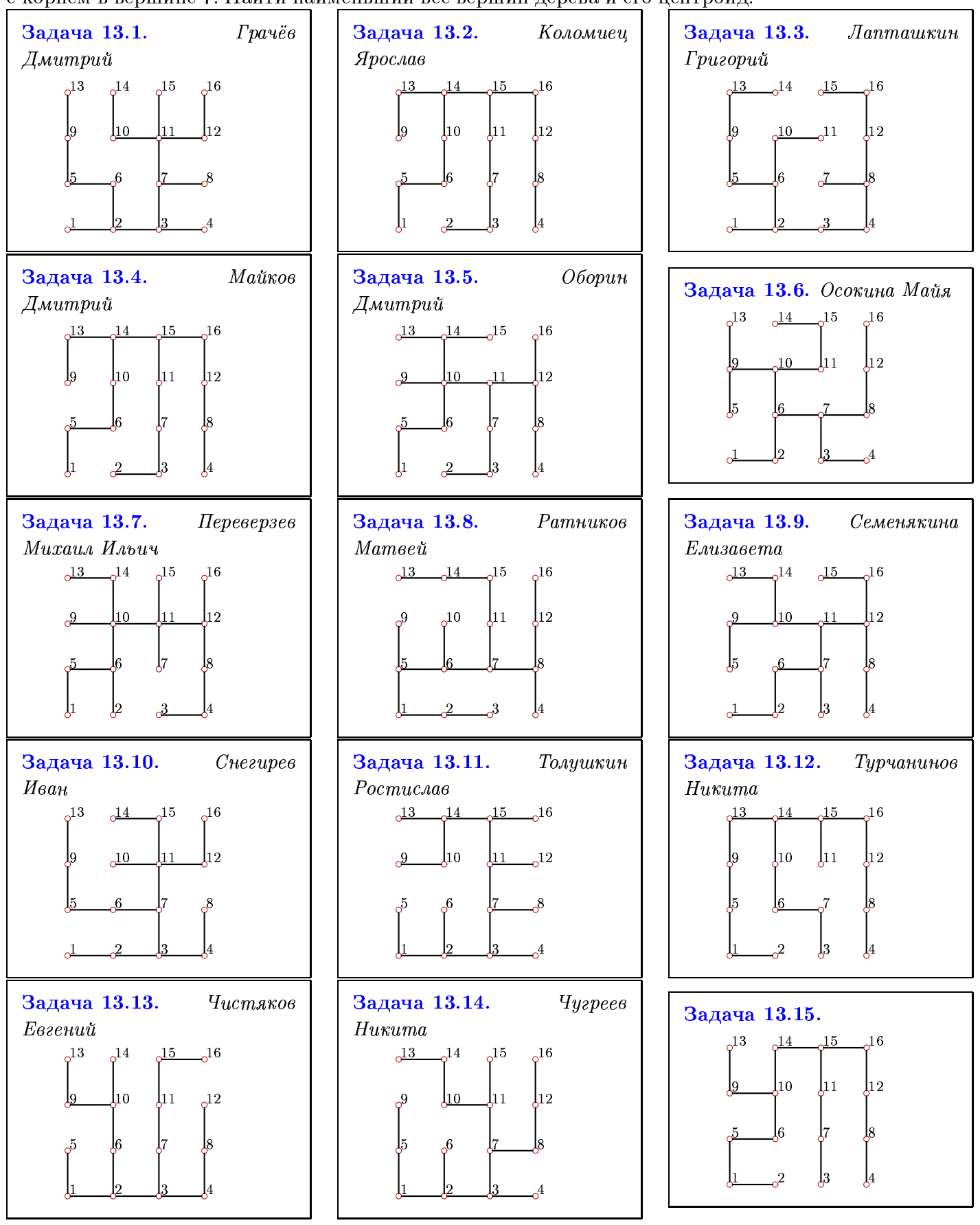

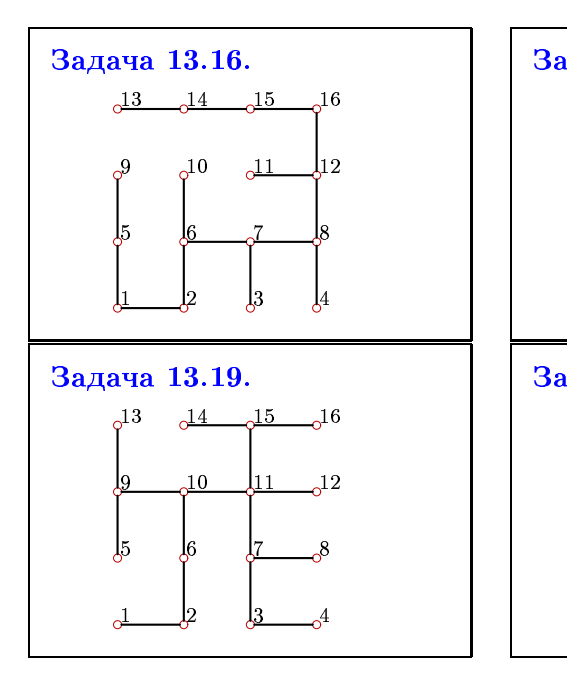

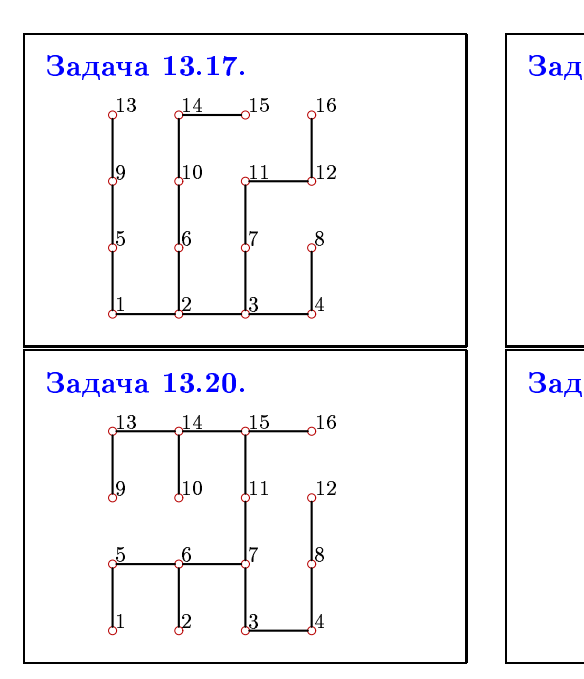

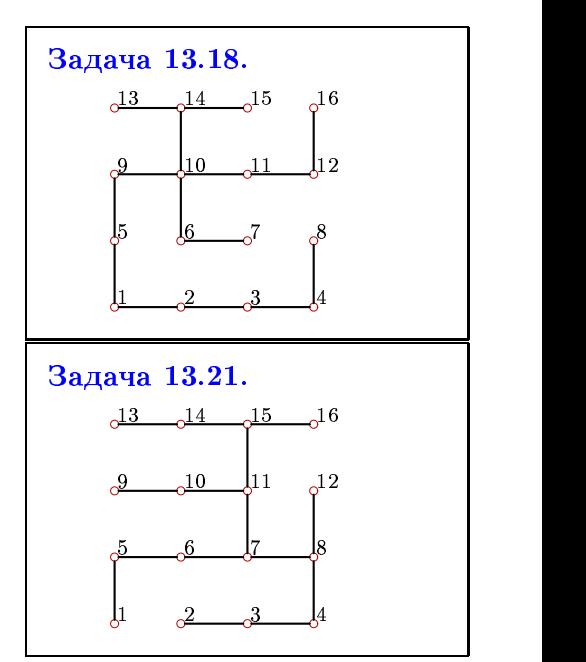